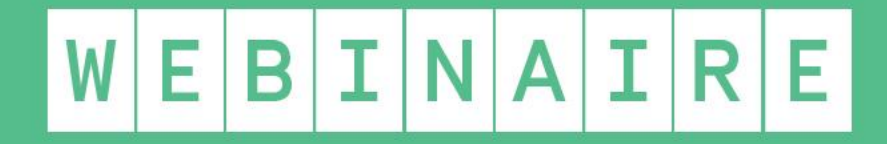

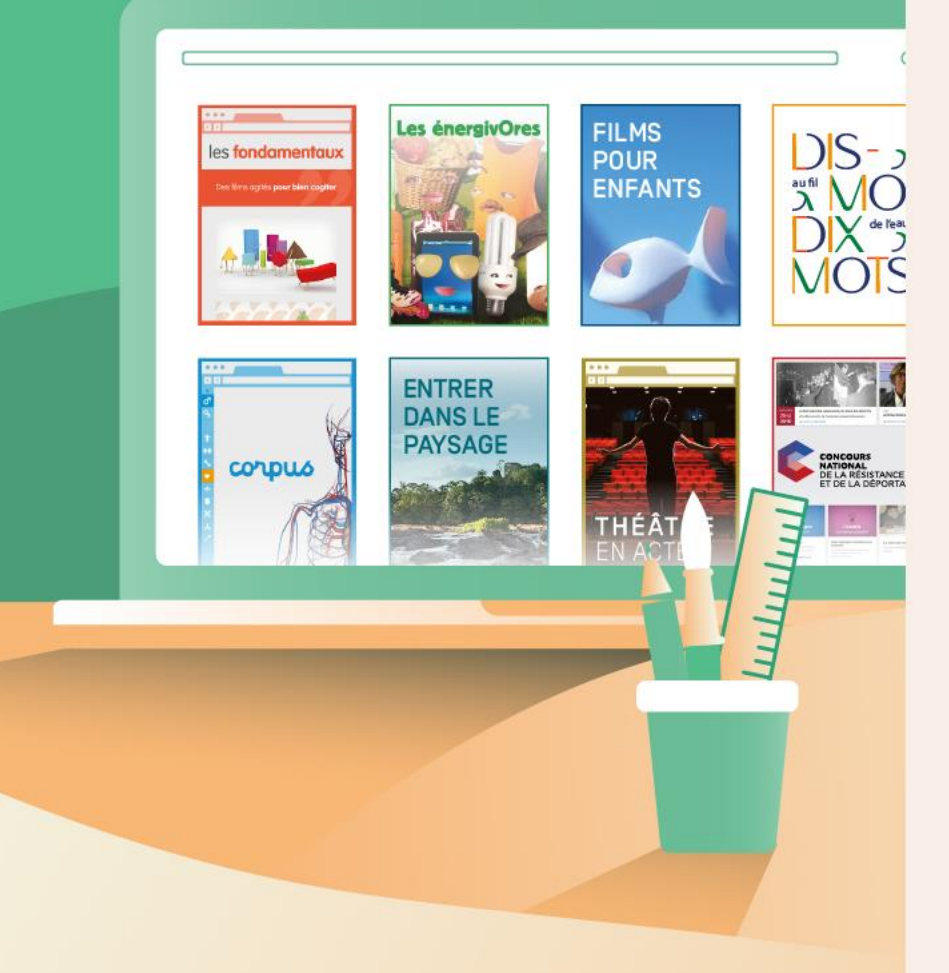

## Jeu de Nim et IA Comprendre l'intelligence artificielle par l'informatique débranchée.

**Frédéric DUPUY et Emmanuel PAGE**

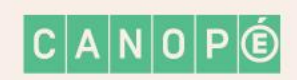

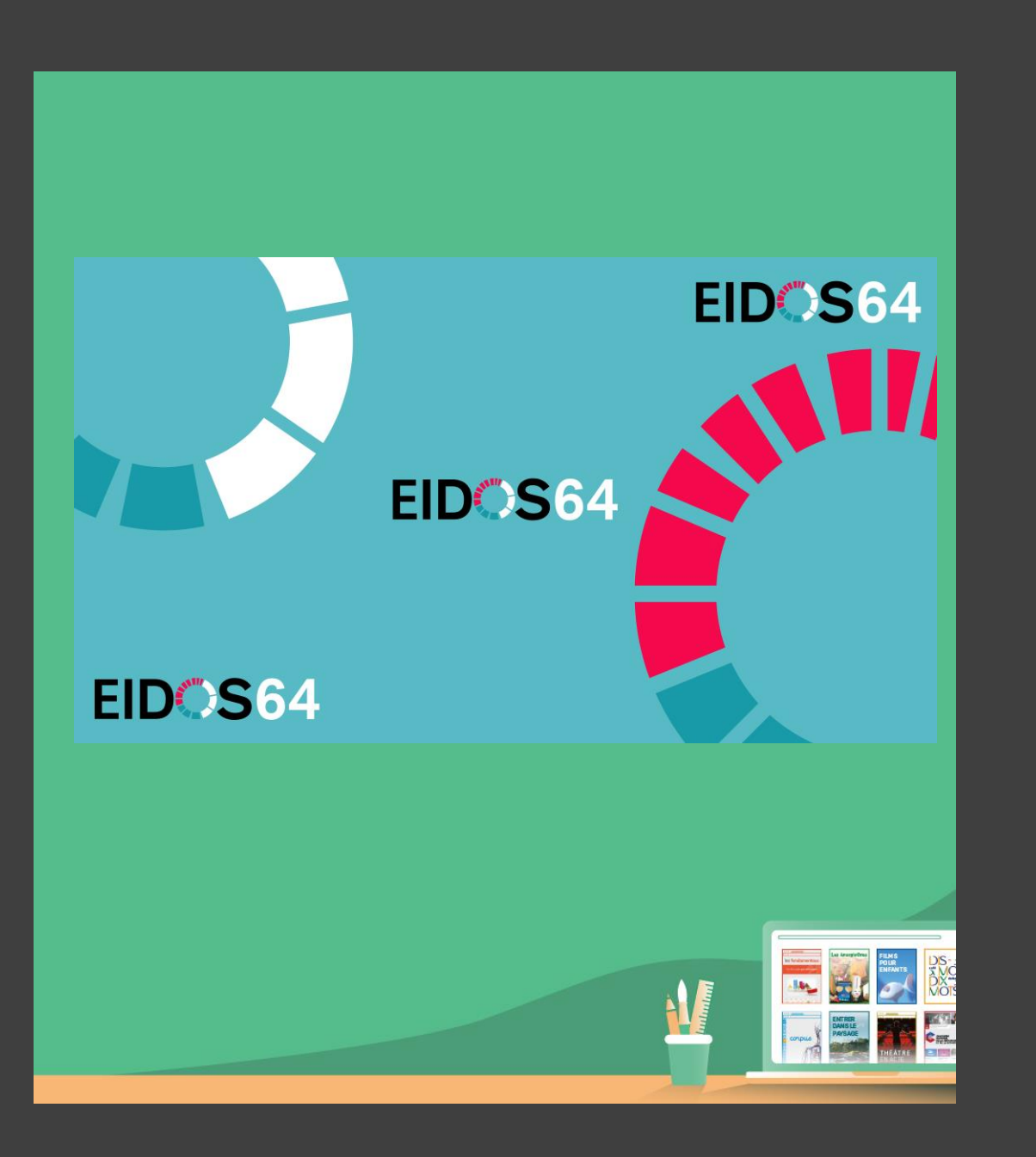

## Déroulé

#### • **Qu'est-ce que l'IA ?**

• **Les 4 concepts informatiques**

• **Le jeu de NIM (informatique débranchée)**

• **La machine qui apprend toute seule**

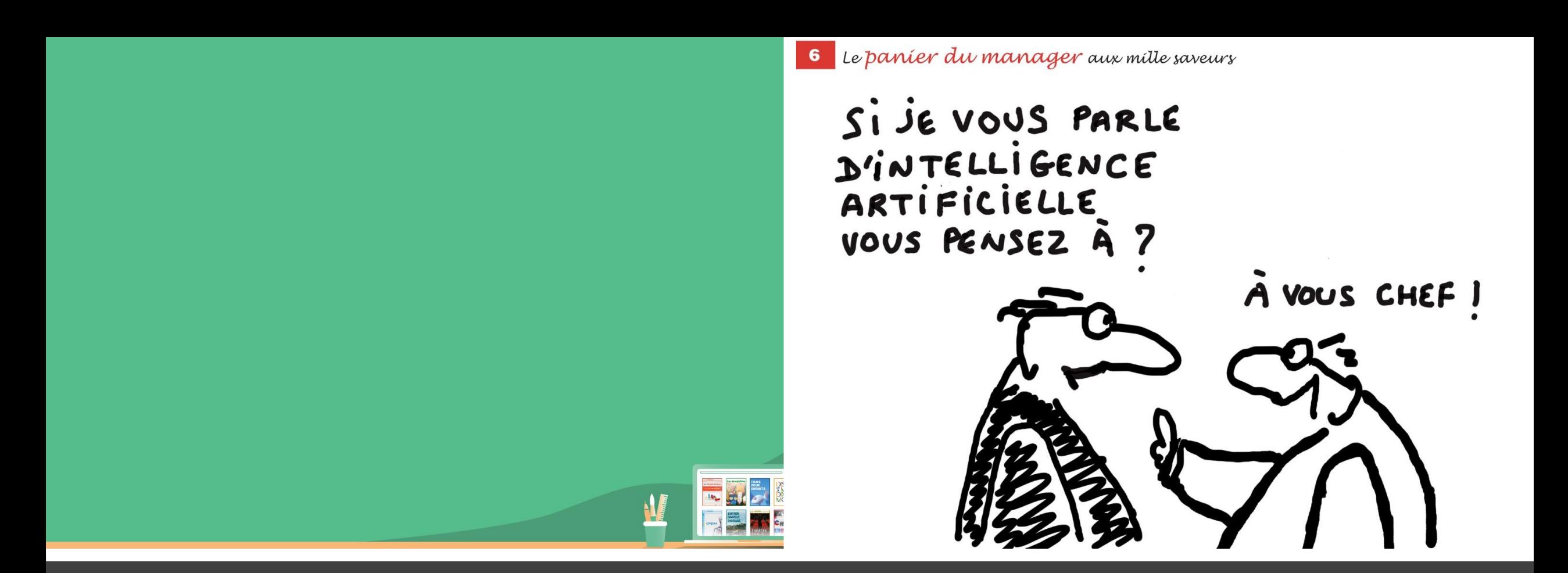

# Qu'est-ce que l'intelligence artificielle ?

![](_page_3_Picture_0.jpeg)

![](_page_3_Picture_1.jpeg)

![](_page_3_Picture_2.jpeg)

# Test de Turing

![](_page_4_Figure_1.jpeg)

![](_page_4_Picture_2.jpeg)

![](_page_4_Picture_3.jpeg)

# Qu'est-ce que l'IA?

Une définition possible :

« Un système **autonome** et **adaptatif** capable de comprendre, prévoir et prescrire sur la base de l'analyse de grandes quantités de données. »

En d'autres termes, l'IA est un domaine scientifique qui utilise des programmes informatiques visant à effectuer, au moins aussi bien que des humains, des tâches et résoudre des problèmes nécessitant un certain niveau d'intelligence.

![](_page_5_Picture_4.jpeg)

![](_page_6_Picture_0.jpeg)

## **IA Faible**

#### **Une technologie basée sur une tâche précise**

![](_page_6_Picture_3.jpeg)

![](_page_7_Picture_0.jpeg)

![](_page_7_Picture_1.jpeg)

## **IA FORTE**

**Une technologie basée sur une imitation du comportement humain complexe, émotionel et conscient** 

![](_page_7_Picture_4.jpeg)

![](_page_8_Figure_0.jpeg)

#### **[Source : Data Science](https://www.pinterest.fr/jeremie5375/data-science/)**

Différence entre Intelligence Artificielle, Machine Learning et Deep Learning - Pensée Artificielle

![](_page_8_Picture_3.jpeg)

**W** 

![](_page_9_Picture_0.jpeg)

![](_page_9_Picture_1.jpeg)

## Les 4 concepts de l'informatique

## Le concept de « Langage »

![](_page_10_Picture_1.jpeg)

![](_page_10_Picture_2.jpeg)

# Grace Hopper<br>1906-1992

![](_page_10_Picture_4.jpeg)

## Le concept de « Données »

![](_page_11_Picture_1.jpeg)

![](_page_11_Picture_2.jpeg)

# Alan Turing<br>1912-1952

![](_page_11_Picture_4.jpeg)

## Le concept d'« Algorithme »

![](_page_12_Picture_1.jpeg)

![](_page_12_Picture_2.jpeg)

## Al-Khwârizmî IX ème siècle

![](_page_12_Picture_4.jpeg)

## Le concept de « Machine »

![](_page_13_Picture_1.jpeg)

![](_page_13_Picture_2.jpeg)

#### Ada Lovelace 1815-1852

![](_page_13_Picture_4.jpeg)

## Les sciences du numérique, c'est à la fois :

![](_page_14_Figure_1.jpeg)

![](_page_14_Picture_2.jpeg)

**Source : cartes tirées de** *L'informatique de A à Z***, Inria**

#### **DONNEES/INFORMATIONS**

![](_page_15_Picture_1.jpeg)

![](_page_15_Picture_2.jpeg)

#### **DONNEES/INFORMATIONS**

![](_page_16_Figure_1.jpeg)

![](_page_16_Picture_2.jpeg)

![](_page_17_Picture_0.jpeg)

# Le jeu de Nim

![](_page_18_Figure_0.jpeg)

#### Avec des allumettes, des bouchons, des jetons ou des nounours à la guimauve …

![](_page_18_Picture_2.jpeg)

#### **Règles du jeu de Nim**

• Deux joueurs (+ 1 observateur) avec 16 objets posés sur une table.

• Le joueur 1 prend un, deux ou trois objets puis c'est au tour du joueur 2 de prendre un, deux ou trois objets.

• Le joueur gagnant est celui qui prend le dernier objet (ou les deux ou trois derniers objets).

![](_page_19_Picture_4.jpeg)

![](_page_20_Figure_0.jpeg)

![](_page_20_Figure_1.jpeg)

**Jouez seul(e) ou à 2 chez vous et essayer de trouver la stratégie pour gagnez à tous les coups.**

![](_page_21_Figure_1.jpeg)

![](_page_21_Picture_2.jpeg)

![](_page_22_Figure_0.jpeg)

#### **Le Jeu de Nim en classe**

Etape 1: Manipuler et jouer

Etape 2 : Verbaliser

Etape 3 : Ecrire l'algorithme de résolution (passer à l'abstraction)

![](_page_23_Picture_4.jpeg)

![](_page_24_Picture_0.jpeg)

Un exemple d'écriture de l'algorithme par une classe de cycle 3 (circonscription Evian)

![](_page_24_Picture_2.jpeg)

### L'adversaire prend ? jetons

- Si 1 jeton pris<br>alors en prendre 3
- Si 2 jetonspris<br>alors en prendre 2
- Si 3 jetonspris<br>alors en prendre 1

#### **On commence à écrire le programme avec 4 lignes d'instructions.**

![](_page_25_Picture_5.jpeg)

## L'adversaire prend ? jetons

#### Prendre le complément à 4

#### **On optimise la taille du programme en passant de 3 à 1 instruction.**

![](_page_26_Picture_3.jpeg)

![](_page_27_Picture_0.jpeg)

Tant qu'il y a des jetons sur la table

#### **On introduit la notion de boucle.**

![](_page_27_Picture_3.jpeg)

## Le Jeu de Nim (un programme)

#### Le jeu de Nim

Stratégie gagnante "expliquée à l'ordinateur"

```
import random
def a mon tour (nombre d'allumettes)
   reste = nombre d allumettes % 4
       # modulo, le reste de la division entière
   if reste == 0:
       # je perds à tous les coups
       prendre (random.randint (1,3))
   else:
       prendre (reste)
```
![](_page_28_Picture_4.jpeg)

![](_page_29_Picture_0.jpeg)

![](_page_29_Picture_1.jpeg)

## La machine qui apprend toute seule

![](_page_30_Picture_0.jpeg)

### **SITUATION DE DEPART**

![](_page_30_Picture_2.jpeg)

Ces gobelets et ces jetons représentent l'algorithme que va suivre la machine.

**Contract** 

![](_page_31_Picture_1.jpeg)

#### **TOUR 1 : l'humain prend 1, 2 ou 3 bouchons.**

![](_page_32_Picture_1.jpeg)

#### **L'humain prend 1 bouchon.**

**TOUR 1 : la machine joue. Elle voit qu'il reste 7 bouchons, elle se rend au gobelet 7. Elle tire**  au hasard le jeton 2. Elle prend 2 bouchons.

![](_page_33_Picture_1.jpeg)

![](_page_33_Picture_2.jpeg)

![](_page_33_Picture_3.jpeg)

![](_page_34_Picture_0.jpeg)

![](_page_35_Figure_0.jpeg)

![](_page_35_Picture_1.jpeg)

![](_page_35_Picture_2.jpeg)

**TOUR 2 : l'humain joue. Il prend le dernier bouchon, il a gagné. La machine a perdu.**

![](_page_36_Picture_1.jpeg)

**Fin de la 1ère partie : la machine a perdu. Le dernier jeton pris par la machine n'est pas remis dans le gobelet. Il est reconnu comme perdant par la machine, puisque ce jeton a permis à l'humain de gagner.**

**jeton perdant**

![](_page_37_Picture_2.jpeg)

![](_page_37_Picture_3.jpeg)

![](_page_37_Picture_4.jpeg)

#### **PARTIE 2 : SITUATION DE DEPART**

**1** jeton sorti du jeu

![](_page_38_Picture_2.jpeg)

**TOUR 1 : l'humain joue et prend 1 bouchon.**

**1**

## 1 1 1 1 1 1 **2** 1**2** 1**2** 1**2** 1**2** 1**2 3** 1**3** 1**3** 1**3** 1**3** 1**3 2 2 3 4 5 6 7 8**

**TOUR 1 :** la machine joue. Elle tire au hasard le jeton **1**. Elle prend 1 bouchon.

![](_page_40_Picture_1.jpeg)

![](_page_40_Picture_2.jpeg)

**TOUR 2 : l'humain joue. Il prend 1 bouchon.**

![](_page_41_Picture_1.jpeg)

**TOUR 2 :** la machine joue. Elle tire au hasard le jeton **1**. Elle prend 1 bouchon.

![](_page_42_Picture_1.jpeg)

![](_page_42_Picture_2.jpeg)

![](_page_42_Picture_3.jpeg)

**TOUR 3 : l'humain joue. Il prend 1 bouchon.** 

![](_page_43_Picture_1.jpeg)

**TOUR 3 :** la machine joue. Elle tire au hasard le jeton 2. Elle prend 2 bouchons.

![](_page_44_Picture_1.jpeg)

![](_page_44_Picture_2.jpeg)

![](_page_44_Picture_3.jpeg)

![](_page_45_Picture_0.jpeg)

![](_page_46_Picture_0.jpeg)

![](_page_46_Picture_1.jpeg)

![](_page_46_Picture_2.jpeg)

![](_page_46_Picture_3.jpeg)

![](_page_46_Picture_4.jpeg)

#### **PARTIE 3 : SITUATION DE DEPART**

 $\begin{pmatrix} 1 \end{pmatrix}$   $\begin{pmatrix} 2 \end{pmatrix}$ 

![](_page_47_Figure_1.jpeg)

**La machine va continuer à jouer. A chaque défaite, elle laisse de côté le dernier jeton joué. Elle élimine ainsi, quand elle perd, partie après partie, toutes les situations perdantes.**

1**1** 1**2**

1 1 1 1 1 1**2** 1**2** 1**2** 1**2** 1**2** 1**3** 1**3** 1**3** 1**3** 1**3** 1**3** 1 1  $\bigcap_{1}$  1  $\bigcap_{1}$ 1**2 1 2 3 4 5 6 7 8**

8888  $\color{blue}\blacksquare$  $\blacksquare$ 

 $\begin{array}{ccc} \textcircled{1} & \textcircled{2} \end{array}$ 

#### **Que se passe-t-il dans ce cas précis (gobelet vide) ?**

![](_page_50_Picture_1.jpeg)

![](_page_50_Picture_2.jpeg)

![](_page_51_Picture_0.jpeg)

**Le gobelet vide est considéré par la machine comme systématiquement perdant. En effet, quel que soit son choix, c'est perdu. Dès qu'elle tombe sur ce gobelet, la partie s'arrête, la machine a perdu.**

![](_page_52_Picture_0.jpeg)

#### **PARTIE 11: SITUATION DE DEPART**

![](_page_53_Picture_1.jpeg)

#### **PARTIE 13 : SITUATION DE DEPART**

![](_page_54_Picture_1.jpeg)

#### **CAS 1 : l'humain prend 1 bouchon.**

![](_page_55_Picture_1.jpeg)

![](_page_56_Picture_0.jpeg)

![](_page_56_Picture_1.jpeg)

![](_page_57_Picture_0.jpeg)

![](_page_57_Picture_1.jpeg)

**Il reste 4 bouchons à jouer : l'humain a perdu dans tous les cas ! La machine gagne.**

#### **PARTIE 14 : SITUATION DE DEPART**

![](_page_58_Picture_1.jpeg)

#### **CAS 2 : l'humain prend 2 bouchons.**

![](_page_59_Picture_1.jpeg)

![](_page_60_Picture_0.jpeg)

![](_page_60_Picture_1.jpeg)

![](_page_61_Picture_0.jpeg)

#### **PARTIE 15 : SITUATION DE DEPART**

![](_page_62_Picture_1.jpeg)

#### **CAS 3 : l'humain prend 3 bouchons.**

![](_page_63_Picture_1.jpeg)

![](_page_64_Picture_0.jpeg)

![](_page_64_Picture_1.jpeg)

![](_page_65_Picture_0.jpeg)

**Il reste 4 bouchons à jouer : l'humain a perdu dans tous les cas ! La machine gagne.**

![](_page_65_Picture_2.jpeg)

**Après un temps d'apprentissage, l'algorithme implanté dans la machine gagne systématiquement. Il a appris par essais/erreur. En IA, on parle d'apprentissage par renforcement.**

#### **Les ressources**

- Enseigner et apprendre les sciences informatiques à l'école / Robert DI Cosmo) Interstices septembre 2015 [https://interstices.info/jcms/c\\_47072/enseigner-et-apprendre-les-sciences-informatiques-a-l-ecole](https://interstices.info/jcms/c_47072/enseigner-et-apprendre-les-sciences-informatiques-a-l-ecole)
- Computer Science Unplugged / Tim Bell, Ian H. Witten et Mike Fellows <http://csunplugged.org/activities/> et sa traduction française [https://interstices.info/upload/csunplugged/CSUnplugged\\_fr.pdf](https://interstices.info/upload/csunplugged/CSUnplugged_fr.pdf)
- La page de Marie Duflot <https://members.loria.fr/MDuflot/>
- La page de Martin Quinson (avec entre autres des docs, le matériel et des vidéos sur le crêpier, Nim, la planche à clous,...)

#### <http://people.irisa.fr/Martin.Quinson/Mediation/SMN/>

• La playlist Youtube Inria/Pixees des activités d' info sans ordi : <https://www.youtube.com/playlist?list=PLWvGMqXvyJAPSMFgCiy6qVHW9bAPu93X5>

![](_page_67_Picture_7.jpeg)

#### **Les ressources**

- Le parcours Class'Code activités débranchées<https://pixees.fr/classcode-v2/a-la-carte/>
- Le réseau national "informatique sans ordinateur" <https://www.societe-informatique-de-france.fr/mediation/infosansordi/>
- Du côté des IREM : IREM de Clermont Ferrand [[http://www.irem.univ-bpclermont.fr/Informatique-sans-ordinateur-IREM\]](http://www.irem.univ-bpclermont.fr/Informatique-sans-ordinateur-IREM), de Grenoble <http://www-irem.ujf-grenoble.fr/spip/spip.php?article146>
- Mais aussi côté Université de Poitiers <https://framagit.org/poitiers-infosansordi>
- L'informatique débranchée, n° 42-43 de Tangente éducation, 2018 <http://www.tangente-education.com/sommaire.php?som=271>
- <https://pixees.fr/tag/activite-debranchee/> (Philippe Atelier 33)
- Sylvie Alayrangues, Samuel Peltier, Laurent Signac. [Informatique débranchée: construire sa penséeinformatique sans ordinateur.](https://hal.archives-ouvertes.fr/hal-01868132/document) Colloque Mathématiques en Cycle 3 IREM de Poitiers, IREM de Poitiers, Jun 2017, Poitiers, France. pp.216-226. hal-01868132
- **[Que disent les sciences de l'éducation à propos de l'apprentissage du code ?](https://www.epi.asso.fr/revue/articles/a1805b.htm) Margarida Romero, Stéphanie Noirpoudre, Thierry Viéville**

![](_page_68_Picture_9.jpeg)

## Retrouvez nos ressources sur reseau-canope.fr/canotech

![](_page_69_Picture_1.jpeg)

![](_page_70_Picture_0.jpeg)

# CRÉDITS

- **Frédéric Dupuy, [frederic.dupuy@reseau-canope.fr](mailto:frederic.dupuy@reseau-canope.fr)** Médiateur de ressource et services - formation - Atelier Canopé 33
- **Emmanuel Page, [emmanuel.page@reseau-canope.fr](mailto:emmanuel.page@reseau-canope.fr)** Chef de projet « Territoires numériques éducatifs » (TNE) Réseau Canopé